## UNIVERSITA' DEGLI STUDI DI MESSINA *Dipartimento di Ingegneria Contrada Di Dio I, 98166 – Villaggio S. Agata Messina*

# *Appunti Corso di Elettrotecnica*

## *Linee aeree parallele*

*Anno Accademico 2016-2017* 

*prof. ing. Bruno Azzerboni* 

*Fonti: Lezioni di Elettrotecnica Generale - Giulio Battistini Colombo Cursi Pisa* 

#### *Linee aeree parallele*

*1.1 Coefficiente di autoinduzione di una linea bifilare*  Sia data la linea riportata in fig. 1

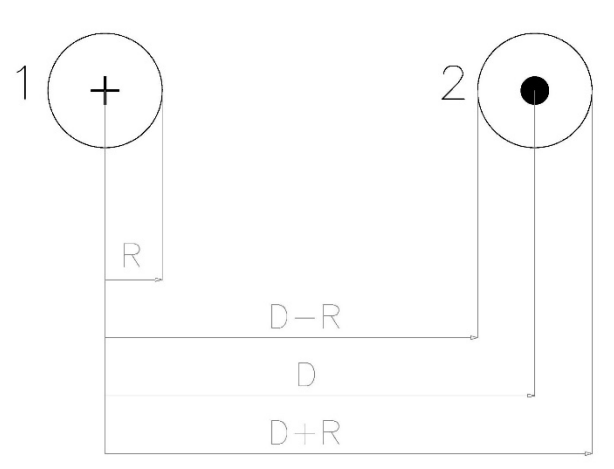

*Fig. 1 – Linea bifilare a conduttori paralleli* 

essa è costituita da due conduttori aerei paralleli lunghi l, di sezione S e percorsi dalla medesima corrente I; il conduttore 1 sia l'andata ed il 2 il ritorno.

L'induttanza della linea bifilare, per definizione, è data da:

$$
L = \frac{\Phi_{\Sigma}}{I} = \frac{\Phi_{\Sigma 1} + \Phi_{\Sigma 2}}{I}
$$

dove  $\Phi_{\Sigma1}$  e  $\Phi_{\Sigma2}$  sono rispettivamente i flussi totalmente concatenati con la linea e generati dalla corrente circolante nel conduttore 1 e da quella circolante nel conduttore 2. Per evidenti ragioni di simmetria, possiamo calcolare solo il contributo dato dalla corrente di un solo conduttore e, quindi, moltiplicarlo per due. Analizziamo allora solo il contributo dovuto alla corrente nel conduttore 1 e, in tale ipotesi, avremo:

$$
L = \frac{\Phi_{\Sigma}}{I} = \frac{2\Phi_{\Sigma1}}{I}
$$

dove  $\Phi_{\Sigma_1}$  sarà la somma di tre termini che analizzeremo separatamente:

$$
\Phi_{\Sigma1}=\Phi_1^*+\Phi_2^*+\Phi_3^*
$$

Esaminiamo *il flusso* Φ<sup>\*</sup><sub>1</sub> che è parzialmente concatenato sia con la corrente, sia con la linea bifilare.

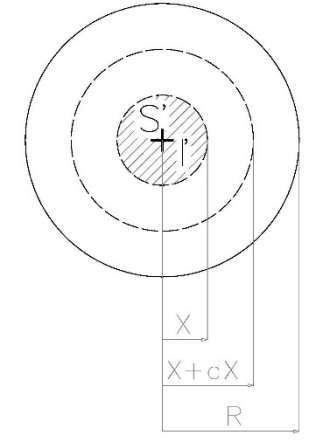

*Fig. 2 – Calcolo del flusso*  ∗

Il campo magnetico calcolato in un punto sulla circonferenza di raggio  $x$  e superficies' è dato da:

$$
H=\frac{I'}{2\pi x}
$$

dove *l'* è la parziale corrente concatenata con la circonferenza, è quindi solo questa corrente che dà contributo al campo. Per calcolare questa corrente parziale, conviene ipotizzare che l'intera corrente  $I$  sia uniformemente distribuita nella sezione del conduttore e, quindi, lavorare a densità di corrente costante, per cui si ha:

$$
\frac{I'}{S'}=\frac{I}{S}
$$

da cui:

$$
I' = I\frac{S'}{S} = I\frac{\pi x^2}{\pi R^2} = I\frac{x^2}{R^2}
$$

quindi:

$$
H = \frac{I'}{2\pi x} = \frac{I}{2\pi x} \frac{x^2}{R^2} = \frac{I}{2\pi} \frac{x}{R^2}
$$

di conseguenza il flusso elementare che attraversa la sezione  $ldx$ , è dato da:

$$
d\Phi_1' = BS' = \mu HS' = \mu \frac{I}{2\pi} \frac{x}{R^2} l dx
$$

 $d\Phi'_1$  è totalmente concatenato con la corrente  $I'$  e parzialmente concatenato con la corrente  $I$ , quindi, esso equivale, a parità di energia immagazzinata, ad un flusso più piccolo però totalmente concatenato con la corrente I, cioè:

 $d\Phi'_1I'=d\Phi_1^*I$  parità di energia

da cui:

$$
d\Phi_1^* = d\Phi_1' \frac{I'}{I} = d\Phi_1' \frac{S'}{S} = d\Phi_1' \frac{x^2}{R^2}
$$

cioè

$$
d\Phi_1^* = \mu \frac{I}{2\pi} \frac{x}{R^2} l dx \frac{x^2}{R^2} = \mu \frac{I}{2\pi} \frac{l}{R^4} x^3 dx
$$

per cui

$$
\Phi_1^* = \int_0^R d\Phi_1^* = \mu \frac{I}{2\pi} \frac{l}{R^4} \int_0^R x^3 dx = \mu \frac{I}{8\pi} \frac{l}{R^4} R^4 = \frac{\mu I l}{8\pi}
$$

Esaminiamo ora *il flusso*  $\Phi_2^*$  *che è totalmente concatenato sia con la corrente, sia con la linea bifilare.* 

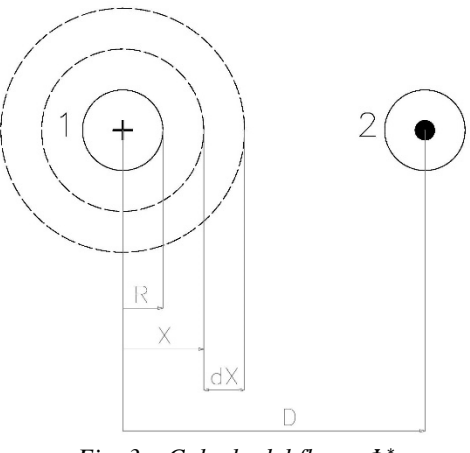

*Fig. 3 – Calcolo del flusso*  ∗

Il campo magnetico calcolato in un punto sulla circonferenza di raggio  $x$  esterna al conduttore 1 è dato da:

$$
H = \frac{I}{2\pi x}
$$

di conseguenza il flusso elementare che attraversa la sezione  $\, dx$ , è dato da:

$$
d\Phi_2^* = \mu \frac{I}{2\pi x} l dx
$$

per cui:

$$
\Phi_2^* = \int_R^{D-R} d\Phi_2^* = \mu \frac{Il}{2\pi} \int_R^{D-R} \frac{dx}{x} = \mu \frac{Il}{2\pi} \ln \frac{D-R}{R}
$$

Calcoliamo, infine, *il flusso*  $\Phi_3^*$  *che è totalmente concatenato con la linea bifilare e parzialmente con la corrente.* 

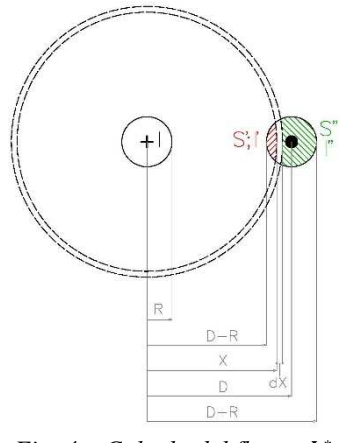

*Fig. 4 – Calcolo del flusso*  ∗

Il campo magnetico calcolato in un punto sulla circonferenza di raggio  $x$  esterna al conduttore 1 e secante il conduttore 2, è dato da:

$$
H = \frac{I}{2\pi x}
$$

di conseguenza il flusso elementare che attraversa la sezione  $ldx$ , è dato da:

$$
d\Phi_3' = \mu \frac{I}{2\pi x} \, l dx
$$

Il flusso elementare  $d\Phi'_3$ , generato da *I* è concatenato con la corrente  $(I - I')$ , equivale quindi ad un flusso più piccolo  $d\Phi_3^*$  totalmente concatenato con la corrente *I*, allora:

$$
d\Phi_3'(I-I')=d\Phi_3^*I
$$

e poiché  $I - I' = I'$ , ricordiamo che all'esterno della linea si ha  $I_{esterna} = I - I = 0$ , otteniamo:

$$
d\Phi_3'I^{\dagger} = d\Phi_3^*I
$$

essendo poi  $I^{\dagger} = I^{S^{\dagger}}$  $\sqrt{S}$  si ha:

$$
d\Phi_3^* = d\Phi_3' \frac{I^{\prime \prime}}{I} = d\Phi_3' \frac{S^{\prime \prime}}{S} = \mu \frac{I}{2\pi x} l dx \frac{S^{\prime \prime}}{S}
$$

e quindi:

$$
\Phi_3^* = \int_{D-r}^{D+R} d\Phi_3^* = \mu \frac{I}{2\pi} l \int_{D-R}^{D+R} \frac{S^*}{S} \frac{dx}{x}
$$

In conclusione l'induttanza  $L$  della linea bifilare è data da:

$$
L = \frac{\Phi_{\Sigma}}{I} = \frac{2\Phi_{\Sigma1}}{I} = \frac{2}{I}(\Phi_1^* + \Phi_2^* + \Phi_3^*) = \frac{2}{I}\left(\frac{\mu l l}{8\pi} + \mu \frac{Il}{2\pi} \ln \frac{D - R}{R} + \mu \frac{I}{2\pi}l \int_{D - R}^{D + R} \frac{S^*}{S} \frac{dx}{x}\right)
$$

$$
= \left(\frac{\mu l}{4\pi} + \frac{\mu l}{\pi} \ln \frac{D - R}{R} + \frac{\mu l}{\pi} \int_{D - R}^{D + R} \frac{S^*}{S} \frac{dx}{x}\right) = \frac{\mu l}{2\pi}(\frac{1}{2} + 2\ln \frac{D - R}{R} + 2\int_{D - R}^{D + R} \frac{S^*}{S} \frac{dx}{x})
$$

Riprendiamo le espressioni dei singoli flussi elementari  $d\Phi_1^*$ ,  $d\Phi_2^*$ , e  $d\Phi_3^*$  e tracciamone l'andamento partendo dall'origine del conduttore 1 fino alla superficie esterna del conduttore 2.

Ricordando le espressioni:

$$
d\Phi_1^* = \frac{\mu l l}{2\pi R^4} x^3
$$

$$
d\Phi_2^* = \frac{\mu l l}{2\pi} \frac{1}{x}
$$

$$
d\Phi_3^* = \frac{\mu l l S^{\dagger} 1}{2\pi S x}
$$

si nota che possiamo tracciare tre rami distinti della curva, e precisamente:

- > ramo  $\overline{AB}$  tra l'origine del conduttore 1 e la propria superficie esterna  $(d\Phi_1^*)$ ;
- > ramo  $\overline{BC}$  tra l'esterno del conduttore 1 e la superficie esterna del conduttore 2  $(d\Phi_2^*)$ ;
- > ramo  $\overline{CH}$  tra le superfici esterne del conduttore 2  $(d\Phi_3^*)$ .

si ottiene così la curva di fig.5

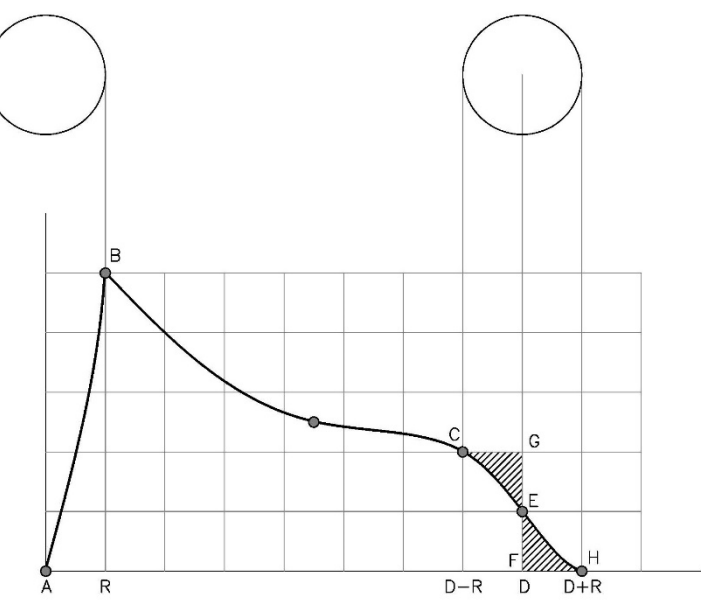

*Fig. 5 – Andamento dei flussi* 

Si dimostra poi, con buona approssimazione, che l'area del triangolo mistilineo FEH è uguale all'area del triangolo mistilineo CGE ottenuto prolungando fino a G la curva BC, per cui si deduce la seguente uguaglianza:

$$
\int_{R}^{D-r} d\Phi_{2}^{*} + \int_{D-R}^{D+R} d\Phi_{3}^{*} = \int_{R}^{D} d\Phi_{2}^{*}
$$

per cui l'induttanza della linea bifilare può essere espressa nella forma più utilizzata e più semplice:

$$
L=\frac{\mu l}{2\pi}(\frac{1}{2}+2\ln\frac{D}{R})
$$

#### *1.2 Coefficiente di mutua induzione fra due linee bifilari*

Sia dato il sistema, di fig. 6, costituito da due linee bifilari aeree parallele lunghe  $l$ , di sezione  $S$  e percorse dalla medesima corrente

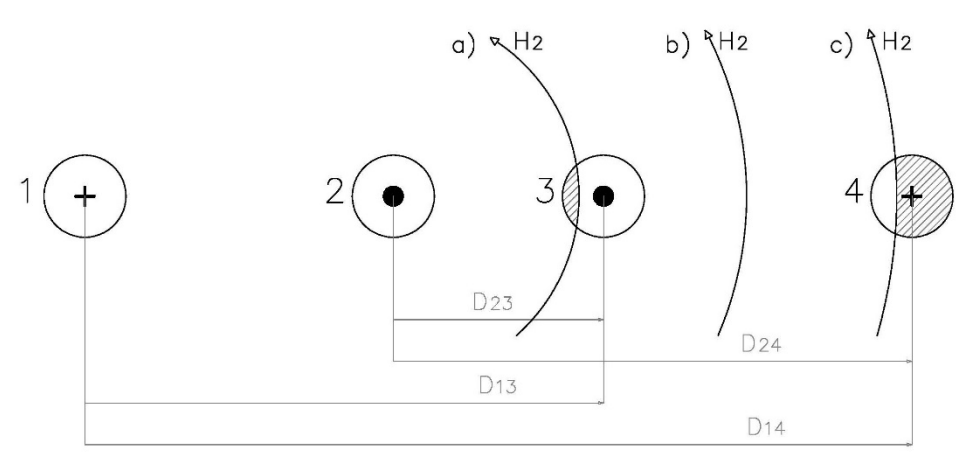

*Fig. 6 – Linee aeree parallele* 

Il coefficiente  $M$  è, per definizione, uguale al rapporto fra il flusso  $\Phi_{12-34}$  che si concatena totalmente con la linea costituita dai conduttori 3 e 4, e la corrente *I* che lo genera percorrendo, in senso opposto, i conduttori 1 e 2 dell'altra linea:

$$
M_{12-34} = \frac{\Phi_{12-34}}{I}
$$

Nel caso nostro di due linee complanari, il flusso  $\Phi_{12-34}$  è dato dalla differenza tra il flusso generato dal conduttore 2 che si concatena con la linea 3-4,  $\Phi_{2-34}$ , ed il flusso generato dal conduttore 1 che si concatena anch'esso con la linea 3-4,  $\Phi_{1-34}$ . Si esegue la differenza perché il senso del flusso  $\Phi_{2-34}$  è antiorario, essendo la corrente uscente dal conduttore 2, mentre il senso del flusso  $\Phi_{1-34}$  è orario, essendo la corrente entrante nel conduttore 1. Quindi:

$$
\Phi_{12-34} = \Phi_{2-34} - \Phi_{1-34}
$$

Si è assunto positivo il flusso  $\Phi_{2-34}$  perché stiamo esaminando la maglia 3-4 e quindi le grandezze positive sono quelle concordi con le grandezze del conduttore 3; il 3 infatti genererebbe un flusso in senso antiorario e quindi, essendo il flusso del 2 concorde a quello del 3, il flusso del 2 è positivo e quello del conduttore 1 è negativo.

Iniziamo con il calcolare il flusso  $\Phi_{2-34}$  ricordando quanto detto per l'auto induzione.

Anche in questo caso le linee di campo si dividono in linee parzialmente concatenate (a e c) e linee totalmente concatenate (b) con la spira costituita dai conduttori 3 e 4. Di conseguenza si ha:

$$
\Phi_{2-34} = \int_{D_{23}-R}^{D_{23}+R} \frac{\mu l I}{2 \pi x} \frac{S_3}{S} dx + \int_{D_{23}+R}^{D_{24}-R} \frac{\mu l I}{2 \pi x} dx + \int_{D_{24}-R}^{D_{24}+R} \frac{\mu l I}{2 \pi x} \frac{S_4}{S} dx = \int_{D_{23}}^{D_{24}} \frac{\mu l I}{2 \pi x} dx = \frac{\mu l I}{2 \pi} \ln \frac{D_{24}}{D_{23}}
$$

Cioè, ai fini della valutazione del flusso  $\Phi_{2-34}$  si possono considerare solo le linee di forza del campo che si chiudono attraverso la superficie delimitata dagli assi dei conduttori 3 e4.

Analogamente avremo:

$$
\Phi_{1-34} = \int_{D_{13}}^{D_{14}} \frac{\mu l I}{2\pi x} dx = \frac{\mu l I}{2\pi} \ln \frac{D_{14}}{D_{13}}
$$

e quindi:

$$
M_{12-34} = \frac{\Phi_{2-34} - \Phi_{1-34}}{I} = \frac{\mu l}{2\pi} (\ln \frac{D_{24}}{D_{23}} - \ln \frac{D_{14}}{D_{13}})
$$

Questa formula, sebbene ricavata per due linee complanari, vale in generale purché le linee siano parallele. È bene ribadire che si è assunto  $\Phi_{2-34} > 0$  e  $\Phi_{1-34} < 0$ , da cui  $\Phi_{12-34} = \Phi_{2-34} - \Phi_{1-34}$ , poiché ci interessava la maglia 3-4 e non la maglia 4-3, per cui essendo  $\Phi_{2-34}$  concorde con il flusso generato dalla corrente in 3, si ha  $\Phi_{2-34} > 0$ .

Si vedrà in seguito che è preferibile non lavorare con questo coefficiente di mutua di maglia su maglia, ma si preferirà lavorare con coefficienti di mutua del singolo conduttore con la maglia in esame, questi coefficienti sono facilmente ricavabili anche dalla seguente formula:

$$
M_{12-34} = \frac{\Phi_{2-34}}{I} - \frac{\Phi_{1-34}}{I} = \frac{\mu l}{2\pi} \ln \frac{D_{24}}{D_{23}} - \frac{\mu l}{2\pi} \ln \frac{D_{14}}{D_{13}} = M_{2-34} - M_{1-34}
$$

e quindi:

$$
M_{1-34} = \frac{\mu l}{2\pi} \ln \frac{D_{14}}{D_{13}}
$$

$$
M_{2-34} = \frac{\mu l}{2\pi} \ln \frac{D_{24}}{D_{23}}
$$

Facciamo due casi esplicativi:

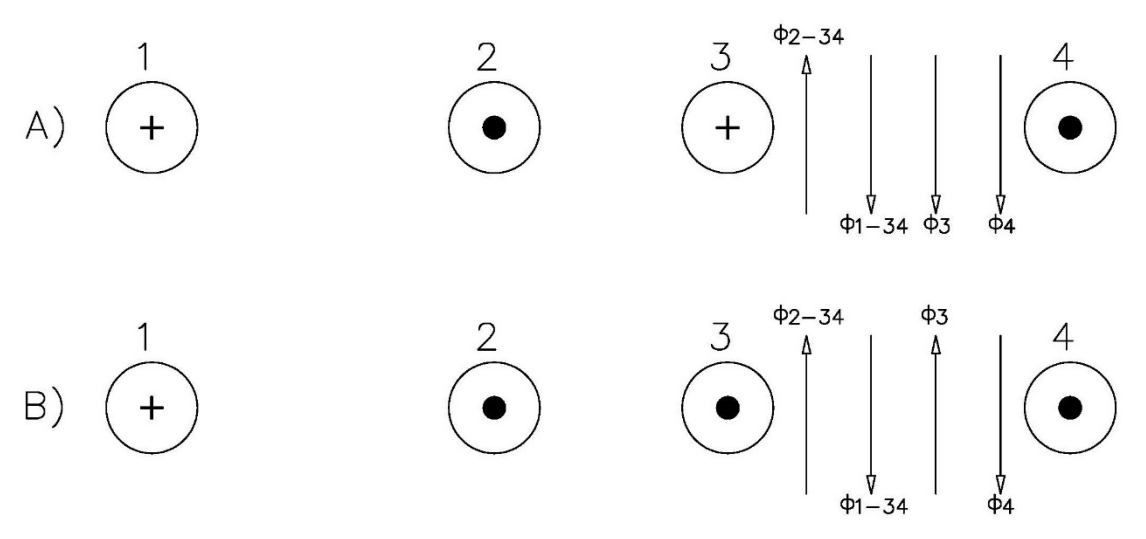

*Fig. 7 – Calcolo dei coefficienti di mutua induzione* 

Esaminiamo la maglia 3-4, di conseguenza il flusso di auto positivo per noi è il flusso generato dalla corrente nel conduttore 3, quindi:

- $\triangleright$  Caso A)  $\Phi_{2-34}$  < 0, discorde al  $\Phi_3$ , e  $\Phi_{1-34}$  > 0 concorde al  $\Phi_3$ ; di conseguenza sarà  $M_{1-34} > 0$  e  $M_{2-34} < 0$ .
- $\triangleright$  Caso B)  $\Phi_{2-34} > 0$ , concorde al  $\Phi_3$ , e  $\Phi_{1-34} < 0$  discorde al  $\Phi_3$ ; di conseguenza sarà  $M_{1-34} < 0$  e  $M_{2-34} > 0$ .

È importante notare che nel caso particolare di conduttori posti ai vertici di un triangolo rettangolo come in fig. 8, si ha:

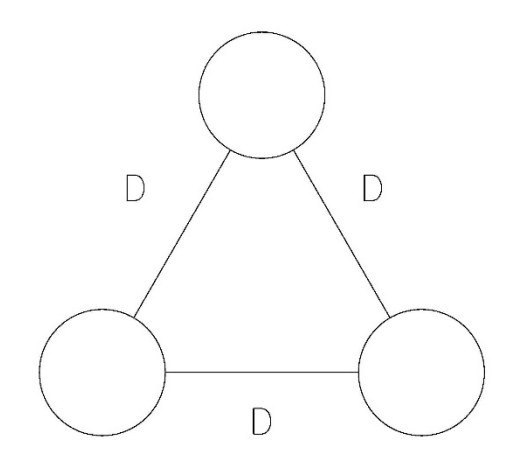

*Fig. 8 – Linea aerea con conduttori disposti ai vertici di un triangolo equilatero* 

$$
L_{12} = L_{23} = L_{31} = L = \frac{\mu l}{2\pi} \left(\frac{1}{2} + 2 \ln \frac{D}{R}\right)
$$

$$
M_{1-23} = \frac{\mu l}{2\pi} \ln \frac{D_{13}}{D_{12}} = \frac{\mu l}{2\pi} \ln \frac{D}{D} = 0
$$

ed anche:

$$
M_{1-23} = M_{2-13} = M_{3-12} = M = 0
$$

Per cui questa è l'unica configurazione per la quale si può parlare e, quindi, schematizzare l'impedenza di linea:

$$
\overline{Z}_{\text{linea}} = R_{\text{linea}} + j\omega L_{\text{linea}}
$$

dove, essendo i conduttori lunghi *l* e di sezione costante S, si ha:

$$
R_{\text{linea}} = \rho \frac{l}{S}
$$

$$
L_{linea} = \frac{\mu l}{2\pi} \left(\frac{1}{2} + 2\ln\frac{D}{R}\right)
$$

#### **Esempio 1**

Una terna di generatori  $(\dot{E}_1, \dot{E}_2, \dot{E}_3)$  alimenta, tramite una linea aerea costituita da tre conduttori in rame, di lunghezza l e raggio  $r$ , disposti come in figura 9, un carico costituito da una terna di impedenze  $(\bar{Z}_1, \bar{Z}_2, \bar{Z}_3)$ . Determinare i vettori rotanti rappresentativi delle correnti che fluiscono nella linea.

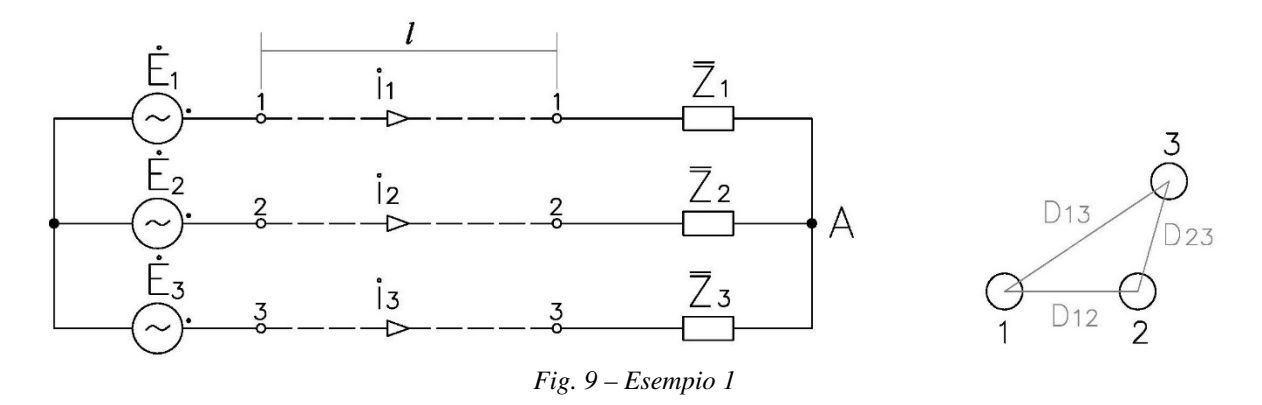

Fissato arbitrariamente il verso delle correnti  $(i_1, i_2, i_3)$ , per calcolarle dobbiamo utilizzare le leggi di Kirchhoff, scegliamo quindi il nodo A e le maglie 1-2 e 2-3.

Nodo A)  $i_1 + i_2 + i_3 = 0$ 

Maglia 1-2, scelto il verso di percorrenza orario da 1 a 2, si ottiene

$$
e_1 - e_2 + e_{L12} + e_{M3-12} + e_{L1} - e_{L2} = R_{l1}i_1 + R_1i_1 - R_{l2}i_2 - R_2i_2
$$

dove:

 $e_1$  espressione istantanea della f.e.m. 1;

 $e_2$  espressione istantanea della f.e.m. 2;

 $e_{L12}$  espressione istantanea della f.e.m. di autoinduzione generata dall'induttanza della linea 1-2;

 $e_{M3-12}$  espressione istantanea della f.e.m. di muta induzione generata dalla mutua del conduttore 3 sulla maglia 1-2;

 $e_{l_1}$  espressione istantanea della f.e.m. di autoinduzione ai morsetti dell'induttore del carico 1;

 $e_{L2}$  espressione istantanea della f.e.m. di autoinduzione ai morsetti dell'induttore del carico 2;

 $R_{l1}i_1$  espressione istantanea della c.d.t. ai morsetti della resistenza del conduttore 1;

 $R_1 i_1$  espressione istantanea della c.d.t. ai morsetti della resistenza del carico 1;

 $R_{12}i_2$  espressione istantanea della c.d.t. ai morsetti della resistenza del conduttore 2;

 $R_2 i_2$  espressione istantanea della c.d.t. ai morsetti della resistenza del carico 2;

con

$$
R_{l1}=R_{l2}=\rho\frac{l}{\pi r^2}
$$

Poiché siamo in regime permanente sinusoidale, possiamo esprimere le suindicate grandezze in termini vettoriali e quindi:

$$
\dot{E}_1 - \dot{E}_2 + \dot{E}_{L12} + \dot{E}_{M3-12} + \dot{E}_{L1} - \dot{E}_{L2} = R_{l1}\dot{I}_1 + R_1\dot{I}_1 - R_{l2}\dot{I}_2 - R_2\dot{I}_2
$$

Per il calcolo di  $\dot{E}_{L12}$  e di  $\dot{E}_{M3-12}$  dobbiamo fare riferimento ai sensi dei flussi generati dai conduttori e quindi, con riferimento alla fig. 10,

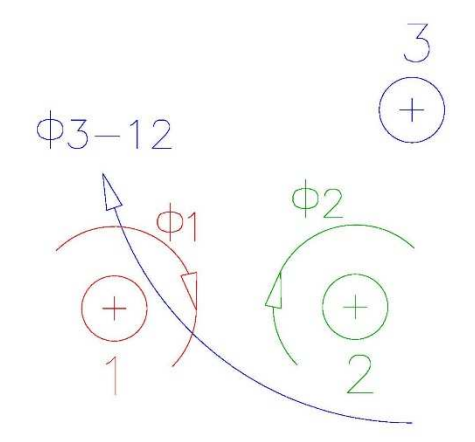

*Fig. 10 – Verso dei flussi di auto e mutua induzione, maglia 1-2* 

Per quanto concerne  $\dot{E}_{L12}$ , sappiamo che il contributo al flusso di autoinduzione della maglia 1-2 è dato sia dalla corrente che fluisce nel conduttore 1, sia da quella che fluisce nel conduttore 2 ed ipotizzando, con errore trascurabile, che entrambe le correnti contribuiscano in parti uguali, possiamo scrivere:

$$
\dot{E}_{L12} = -j\omega \dot{\Phi}_{\Sigma_{L12}} = -j\omega \left(\frac{L_{12}}{2}\dot{I}_1 - \frac{L_{12}}{2}\dot{I}_2\right) \quad \text{con} \quad L_{12} = \frac{\mu l}{2\pi} \left(\frac{1}{2} + 2\ln\frac{D_{12}}{r}\right)
$$

dove si nota che  $\phi_{\Sigma_{L12}} = \left(\frac{L_{12}}{2}I_1 - \frac{L_{12}}{2}\right)$  $\frac{12}{2}l_2$ ) e questo perché il flusso generato dalla corrente 1 è per noi positivo avendo fissato il senso di percorrenza della maglia da 1 verso 2; quindi come è possibile anche vedere dall'equazione alla maglia, tutte le grandezze riferite al conduttore 1 sono positive mentre quelle riferite al conduttore 2 sono negative.

Analogamente, per quanto concerne i segni, abbiamo:

$$
\dot{E}_{M3-12} = -j\omega \dot{\phi}_{\Sigma_{3-12}} = -j\omega M_{3-12} \dot{I}_3 \quad \text{con} \quad M_{3-12} = \frac{\mu l}{2\pi} \ln \frac{D_{13}}{D_{23}}
$$

ed  $M_{3-12}$  < 0 poiché il flusso generato dalla corrente  $i_3$ , flusso di mutua, è discorde dal flusso di auto generato dalla corrente  $l_1$ .

In definitiva l'equazione alla maglia 1-2 diviene:

$$
\dot{E}_1 - \dot{E}_2 - j\omega \left(\frac{L_{12}}{2}\dot{I}_1 - \frac{L_{12}}{2}\dot{I}_2\right) + j\omega M_{3-12}\dot{I}_3 - j\omega L_1\dot{I}_1 + j\omega L_2\dot{I}_2 = R_{l1}\dot{I}_1 + R_1\dot{I}_1 - R_{l2}\dot{I}_2 - R_2\dot{I}_2
$$

Con i medesimi ragionamenti e con riferimento alla fig. 11, per la maglia 2-3 scelto il verso di percorrenza orario da 2 a 3 avremo:

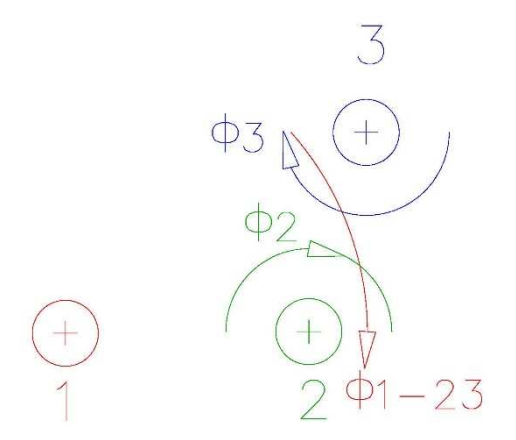

*Fig. 11 – Verso dei flussi di auto e mutua induzione, maglia 2-3* 

$$
e_2 - e_3 + e_{L23} + e_{M1-23} + e_{L2} - e_{L3} = R_{l2}i_2 + R_2i_2 - R_{l3}i_3 - R_3i_3
$$
  

$$
\dot{E}_2 - \dot{E}_3 - j\omega \left(\frac{L_{23}}{2}i_2 - \frac{L_{23}}{2}i_3\right) - j\omega M_{1-23}i_1 - j\omega L_2i_2 + j\omega L_3i_3 = R_{l2}i_2 + R_2i_2 - R_{l3}i_3 - R_3i_3
$$

con:

$$
L_{23} = \frac{\mu l}{2\pi} \left(\frac{1}{2} + 2 \ln \frac{D_{23}}{r}\right)
$$

$$
M_{1-23} = \frac{\mu l}{2\pi} \ln \frac{D_{13}}{D_{12}} > 0
$$

In definitiva, il nostro sistema sarà:

$$
\begin{cases} \dot I_1 + \; \dot I_2 + \; \dot I_3 = 0 \\ \dot E_1 - \; \dot E_2 - j\omega\left(\frac{L_{12}}{2}\dot I_1 - \frac{L_{12}}{2}\dot I_2\right) + j\omega M_{3-12}\dot I_3 - j\omega L_1\dot I_1 + j\omega L_2\dot I_2 = R_{l1}\dot I_1 + R_1\dot I_1 - R_{l2}\dot I_2 - R_2\dot I_2 \\ \dot E_2 - \; \dot E_3 - j\omega\left(\frac{L_{23}}{2}\dot I_2 - \frac{L_{23}}{2}\dot I_3\right) - j\omega M_{1-23}\dot I_1 - j\omega L_2\dot I_2 + j\omega L_3\dot I_3 = R_{l2}\dot I_2 + R_2\dot I_2 - R_{l3}\dot I_3 - R_3\dot I_3 \end{cases}
$$

e risolvendolo otteniamo  $i_1$ ,  $i_2$  *ed*  $i_3$ .

#### **Esempio 2**

Nel medesimo sistema dell'esempio 1, calcolare la tensione indicata dal voltmetro inserito come in figura 12.

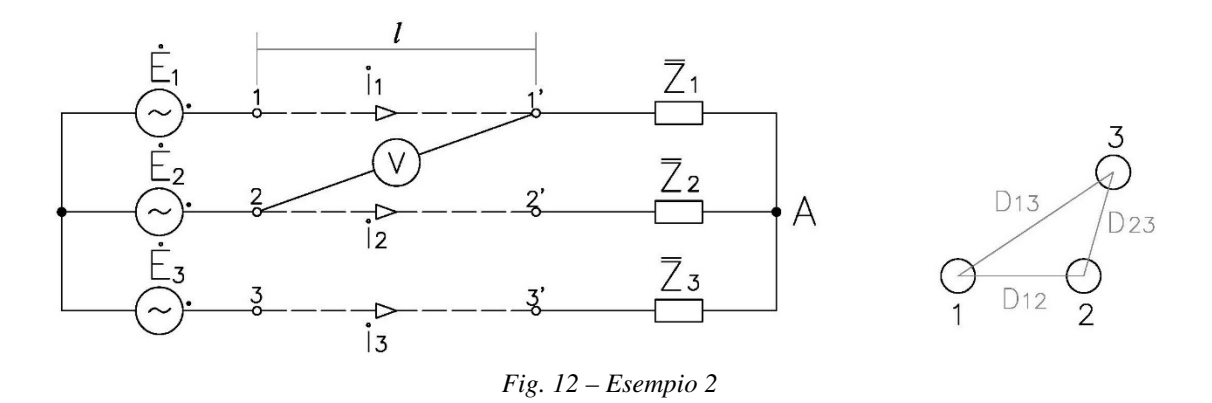

Il voltmetro indica il valore efficace della tensione  $\dot{V}_{1'2}$ , quindi percorriamo il sistema partendo dal nodo 1' ed arrivando al nodo 2 attraverso  $\bar{Z}_1$  *e*  $\bar{Z}_2$ .

L'equazione alla maglia 1'-2 è:

$$
\dot{V}_{1'2} + \dot{E}_{1'-2} + \dot{E}_{L1} - \dot{E}_{L2} = R_1 \dot{I}_1 - R_2 \dot{I}_2 - R_{L2} \dot{I}_2
$$

con

$$
\dot{E}_{1'-2} = -\frac{d}{dt}(\dot{\phi}_{\Sigma 1'-2})
$$

A noi interessa ora il flusso totalmente concatenato  $\dot{\Phi}_{\Sigma 1'-2}$  con il triangolo di vertici 1', 2' e 2 e, con buona approssimazione, possiamo affermare che questo flusso è pari a metà dell'intero flusso totalmente concatenato  $\phi_{\Sigma12}$  con la maglia 1-2. Quindi, essendo

$$
\dot{\phi}_{\Sigma12} = \dot{\phi}_{\Sigma_{L12}} + \dot{\phi}_{\Sigma_{3-12}} = \frac{L_{12}}{2} \dot{I}_1 - \frac{L_{12}}{2} \dot{I}_2 - M_{3-12} \dot{I}_3
$$

dove abbiamo tenuto conto che  $M_{3-12} < 0$ , otteniamo:

$$
\dot{\phi}_{\Sigma1'-2} = \frac{1}{2}\dot{\phi}_{\Sigma12} = \frac{1}{2}\left(\frac{L_{12}}{2}\dot{I}_1 - \frac{L_{12}}{2}\dot{I}_2 - M_{3-12}\dot{I}_3\right)
$$

E quindi l'equazione alla maglia 1'-2 diventa:

$$
\dot{V}_{1'2} - j\omega \frac{L_{12}}{4} \dot{I}_1 + j\omega \frac{L_{12}}{4} \dot{I}_2 + j\omega \frac{M_{3-12}}{2} \dot{I}_3 + j\omega L_2 \dot{I}_2 = R_1 \dot{I}_1 - R_2 \dot{I}_2 - R_{12} \dot{I}_2
$$

da cui, in definitiva, otteniamo:

$$
\dot{V}_{1'2} = j\omega \frac{L_{12}}{4} \dot{I}_1 - j\omega \frac{L_{12}}{4} \dot{I}_2 - j\omega \frac{M_{3-12}}{2} \dot{I}_3 - j\omega L_2 \dot{I}_2 - R_1 \dot{I}_1 + R_2 \dot{I}_2 + R_{12} \dot{I}_2
$$

ed il voltmetro indicherà:

$$
V_{1'2} = \sqrt{V_{1'2a}^2 + V_{1'2r}^2}
$$

dove abbiamo indicato con  $V_1$ <sup>'</sup><sub>2a</sub> e  $V_1$ <sup>'</sup><sub>2r</sub> rispettivamente la parte reale e la componente immaginaria del vettore  $\dot{V}_1$ <sup>'</sup><sub>2</sub>.

### *Sommario*

Linee aeree parallele 2

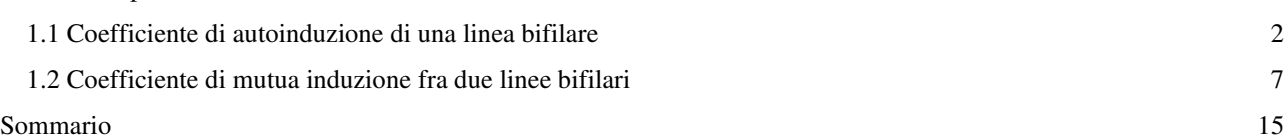